# More Simple Statistics

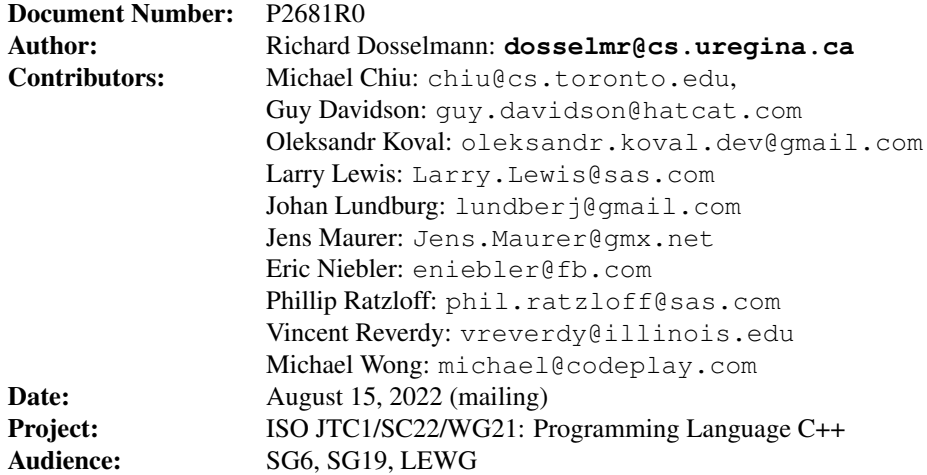

# **Contents**

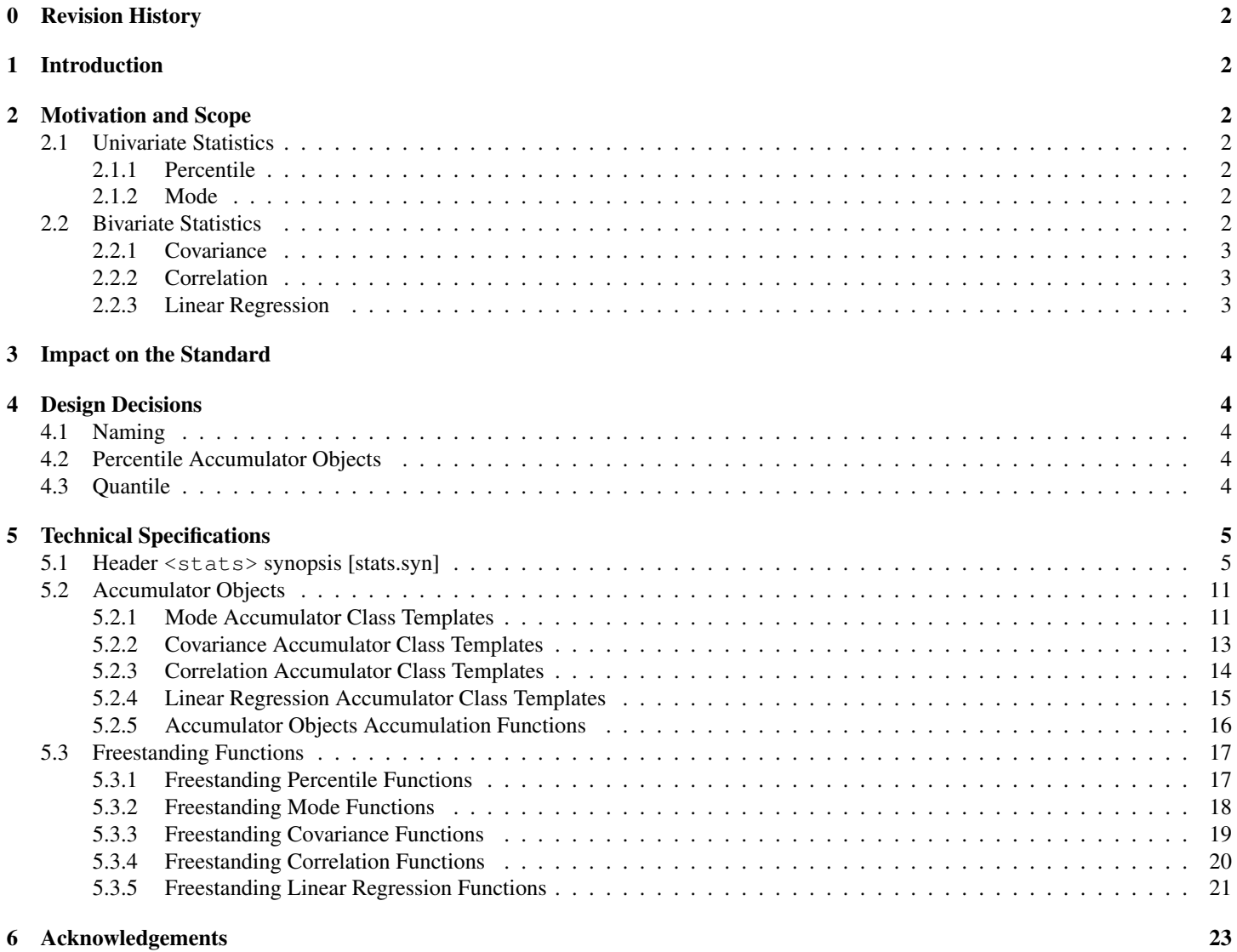

A Examples 24

### 0 Revision History

#### R####R1

◦ TBA

# 1 Introduction

This document proposes an extension to the C++ library, to support more simple statistics.

# 2 Motivation and Scope

Simple statistical functions, five of which are proposed as part of P1708R6 [1], frequently arise in scientific and industrial, as well as general, applications. These functions do exist in Python [2], the foremost competitor to C++ in the area of machine learning, along with Calc [3], Excel [4], Julia [5], MATLAB [6], PHP [7], R [8], Rust [9], SAS [10] and SPSS [11]. Further need for such functions has been identified as part of SG19 (machine learning) [12].

This is not the first proposal to move statistics in C++. In 2004, a number of statistical distributions were proposed in [13]. Additional distributions followed in 2006 [14]. Statistical distributions ultimately appeared in the C++11 standard [15]. Distributions, along with statistical tests, are also found in Boost [16]. A series of special mathematical functions later followed as part of the C++17 standard [17]. A C library, GNU Scientific Library [18], further includes support for statistics, special functions and histograms.

Five more statistics are defined in this proposal. As in P1708R6 [1], both freestsanding functions and accumulator objects are proposed. Like existing entities of the (C++) standard library, this proposal specifies only the interface of functions and objects, meaning that a variety of implementations are possible. This enables a vendor to favor accuracy [19] over performance for instance.

#### 2.1 Univariate Statistics

*Univariate* [20] statistics, which include those of P1708R6 [1], are computed over the (single set of) values  $x_1, x_2, \ldots, x_n$  ( $n \ge 1$ ). The following two univariate statistics are put forward in this proposal.

#### 2.1.1 Percentile

A *percentile* [21] is defined as the value p, in the range  $(0, 1)$ , below which  $100p\%$  of the (**sorted**) values fall. As an example, the p = 0.5 percentile, known as the *median* [22], divides the values into two intervals (halves) of equal size. It is therefore the "middle" value. Both even and odd n [23] must be considered in the case of discrete data. At this point, "[t]here is no standard function for a weighted percentile" [24]. However, for weights  $w_1, w_2, \ldots, w_n$ , such that

$$
\sum_{i=1}^{n} w_i = 1,\t\t(1)
$$

the *weighted median* is defined as the  $x_i$  for which

$$
\sum_{i=1}^{k-1} w_i \le \frac{1}{2} \tag{2}
$$

and

$$
\sum_{i=k+1}^{n} w_i \le \frac{1}{2}.\tag{3}
$$

A percentile (of sorted values) can be found in linear time.

#### 2.1.2 Mode

The *mode* [22] is defined as the (perhaps not unique) most frequent value of the values. The *weighted mode* [25] is defined as the (perhaps not unique) value with the highest total weight. The mode can be found in linear time by comparing adjacent (sorted) values.

#### 2.2 Bivariate Statistics

*Bivariate* [20] statistics are computed over the (two sets of) values  $x_1, x_2, \ldots, x_n$  and  $y_1, y_2, \ldots, y_n$ . The following **three** bivariate statistics are put forward in this proposal.

#### 2.2.1 Covariance

The population *covariance* [26] is a measure of the joint variability of the values. It is defined as

$$
\sigma_{xy} = \frac{1}{n} \sum_{i=1}^{n} (x_i - \mu_x)(y_i - \mu_y), \tag{4}
$$

where  $\mu_x$  and  $\mu_y$  are the (arithmetic) **population** means [22] of the values  $x_1, x_2, \ldots, x_n$  and  $y_1, y_2, \ldots, y_n$ , respectively. The **sample** [26] *covariance* is defined as

$$
s_{xy} = \frac{1}{n-1} \sum_{i=1}^{n} (x_i - \bar{x})(y_i - \bar{y}),
$$
\n(5)

where  $\bar{x}$  and  $\bar{y}$  are the **sample** *means* [22] of the values. The *weighted* **population** and **sample** *covariance* [27] is defined as

$$
\frac{\sum_{i=1}^{n} w_i (x_i - \hat{x}) (y_i - \hat{y})}{\sum_{i=1}^{n} w_i},
$$
\n
$$
(6)
$$

where  $\hat{x}$  and  $\hat{y}$  are the *weighted* **population** or **sample** *means* [28, 29].

#### 2.2.2 Correlation

The *Pearson* **population** *correlation coefficient* [30], in the range [−1, 1], is a measure of the **linear association** of the values. It is defined as

$$
\rho_{xy} = \frac{\sigma_{xy}}{\sigma_x \sigma_y},\tag{7}
$$

where  $\sigma_x$  and  $\sigma_y$  are the **population** *standard deviations* [22] of the values  $x_1, x_2, \ldots, x_n$  and  $y_1, y_2, \ldots, y_n$ , respectively. The *Pearson* sample *correlation coefficient* [30] is defined as

$$
r_{xy} = \frac{s_{xy}}{s_x s_y},\tag{8}
$$

where  $s_x$  and  $s_y$  are the **sample** *standard deviations* [22] of the values. The *weighted Pearson* population and **sample** *correlation coefficient* [27] is defined as

$$
\frac{\sum_{i=1}^{n} w_i (x_i - \hat{x})(y_i - \hat{y})}{\sum_{i=1}^{n} w_i}
$$
\n
$$
\frac{\sum_{i=1}^{n} w_i}{\sum_{i=1}^{n} w_i (x_i - \hat{x})^2 \sum_{i=1}^{n} w_i (y_i - \hat{y})^2}
$$
\n(9)

#### 2.2.3 Linear Regression

*Linear regression* [30, 31] is a **straight-line** model of the values. The y-intercept of the model is defined as

$$
\dot{y} - \frac{\dot{x} \sum_{i=1}^{n} (x_i - \dot{x})(y_i - \dot{y})}{\sum_{i=1}^{n} (x_i - \dot{x})^2}
$$
\n(10)

and the slope is defined as

$$
\frac{\sum_{i=1}^{n} (x_i - \dot{x})(y_i - \dot{y})}{\sum_{i=1}^{n} (x_i - \dot{x})^2},
$$
\n(11)

where  $\dot{x}$  and  $\dot{y}$  are the **population** or **sample** means. The y-intercept of the model in the case of *weighted linear regression* [32] is defined as

$$
\hat{y} - \frac{\hat{x} \sum_{i=1}^{n} w_i (x_i - \hat{x})(y_i - \hat{y})}{\sum_{i=1}^{n} w_i (x_i - \hat{x})^2}
$$
\n(12)

and the slope is defined as

$$
\frac{\sum_{i=1}^{n} w_i (x_i - \hat{x})(y_i - \hat{y})}{\sum_{i=1}^{n} w_i (x_i - \hat{x})^2}.
$$
\n(13)

# 3 Impact on the Standard

This proposal is a pure **library** extension.

### 4 Design Decisions

The discussions of the following sections address the concerns that have been raised in regards to this proposal.

#### 4.1 Naming

Unlike the statistics of P1708R6 [1], the **percentiles** and **modes** of this proposal require that ranges be **sorted**. To ensure that users are aware of this fact, the names of the percentile and mode functions (and mode objects) include the word "sorted". Initially, it was proposed that the names of these functions be **prepended** by sorted, which would have resulted in names such as sorted percentiles. It is believed though that these names would be **misleading**, as they would suggest that the statistics (percentiles in this example) are sorted, rather than the values of the ranges. Thus,  $\text{of\_sorted}$  is instead appended to the names of these functions, resulting in less confusing names, such as percentiles\_of\_sorted.

#### 4.2 Percentile Accumulator Objects

Though percentile **functions** are proposed, percentile **objects** are **not** proposed. An accumulator object will most likely maintain a counter corresponding to the position of the current value (of a range). This object would therefore need to perform a (costly) conditional test for each value of a range in order to determine if the counter corresponds to a particular percentile. This repeated testing results in an unacceptably high run-time complexity. Functions, by comparison, allow one to (quickly) advance an iterator to the computed position of a percentile without having to visit (any) intermediate values. Even better, because the determination of a percentile requires that a range be **sorted**, a random access range will often be used, for which there is direct access (to a computed position).

#### 4.3 Quantile

A *quantile* [33] is defined as the value  $x_i$  that divides the (sorted) values into intervals of equal size. As an example, the 4-quantiles, or *quartiles* [34], divide the values into four intervals, bounded by the  $\frac{1}{4} = 0.25$ ,  $\frac{2}{4} = 0.5$  and  $\frac{3}{4} = 0.75$  percentiles. A user wishing to compute the 4-quantiles can readily do so via a percentile function, perhaps

```
std::percentiles_of_sorted(data, std::vector<double>{0.25, 0.5, 0.75}, results.begin());
```
Some might suggest that quantiles be provided as a convenience function, perhaps of the form

```
std::quantiles_of_sorted(data, 4, results.begin());
```
Unfortunately, if the desired number of quantiles is not known at run-time, then a **container**, such as a list or vector, must be passed to any function. Along with a container, a user would logically expect to have the ability to specify an **allocator**, further complicating the situation. For these reasons, quantiles are not provided.

# 5 Technical Specifications

The templates of the classes and functions of the percentile and mode statistics specified in this section are defined for any type. The templates of the covariance, correlation and linear regression statistics specified in this section are defined for each of the arithmetic types, except for **bool**. In the case of the covariance, correlation and linear regression statistics, the effect of instantiating the templates for any other type is unspecified. Parallel function overloads follow the requirements of [algorithms.parallel].

#### 5.1 Header **<stats>** synopsis [stats.syn]

```
#include <execution>
namespace std {
// ... existing accumulator objects ...
// mode accumulator class templates
template<class T>
class mode_of_sorted_accumulator;
template<class T, std::weakly_incrementable O>
requires std::convertible_to<T, std::iter_value_t<O>>
class modes_of_sorted_accumulator;
template<class T, class W>
class weighted_mode_of_sorted_accumulator;
template<class T, class W, std::weakly_incrementable O>
requires std::convertible_to<T, std::iter_value_t<O>>
class weighted_modes_of_sorted_accumulator;
// ... existing accumulator objects ...
// covariance accumulator class templates
template<class T1, class T2>
requires convertible_to<T1, T2> || convertible_to<T2, T1>
class covariance_accumulator;
template<class T1, class T2, class W>
requires convertible_to<T1, T2> || convertible_to<T2, T1>
class weighted_population_covariance_accumulator;
template<class T1, class T2, class W>
requires convertible_to<T1, T2> || convertible_to<T2, T1>
class weighted_sample_covariance_accumulator;
// correlation accumulator class templates
template<class T1, class T2>
requires convertible_to<T1, T2> || convertible_to<T2, T1>
class correlation_accumulator;
template<class T1, class T2, class W>
requires convertible_to<T1, T2> || convertible_to<T2, T1>
class weighted_population_correlation_accumulator;
template<class T1, class T2, class W>
requires convertible_to<T1, T2> || convertible_to<T2, T1>
class weighted_sample_correlation_accumulator;
```

```
// linear regression accumulator
template<class T>
struct linear_regression_result
{
 T intercept, slope;
};
template<class T1, class T2>
requires convertible_to<T1, T2> || convertible_to<T2, T1>
class linear_regression_accumulator;
template<class T1, class T2, class W>
requires convertible_to<T1, T2> || convertible_to<T2, T1>
class weighted_population_linear_regression_accumulator;
template<class T1, class T2, class W>
requires convertible_to<T1, T2> || convertible_to<T2, T1>
class weighted_sample_linear_regression_accumulator;
// accumulator objects accumulation functions
// ... existing functions ...
template<ranges::input_range R1, ranges::input_range R2, class ...Accumulators>
constexpr void stats_accumulate(ranges::zip_view<R1, R2>&& r, Accumulators&& ... acc);
template<ranges::input_range R1,
  ranges::input_range R2,
 ranges::input_range W,
  class ...Accumulators>
constexpr void weighted_stats_accumulate(
  ranges::zip_view<R1, R2>&& r, W&& w, Accumulators&& ... acc);
template<class ExecutionPolicy,
  ranges::input_range R1,
  ranges::input_range R2,
  class ...Accumulators>
requires std:: is execution policy v<std::remove cvref t<ExecutionPolicy>>
void stats_accumulate(
  ExecutionPolicy&& policy, ranges::zip_view<R1, R2>&& r, Accumulators&& ... acc);
template<class ExecutionPolicy,
  ranges::input_range R1,
 ranges::input_range R2,
  ranges::input_range W,
  class ...Accumulators>
requires std::is_execution_policy_v<std::remove_cvref_t<ExecutionPolicy>>
void weighted_stats_accumulate(
  ExecutionPolicy&& policy, ranges::zip_view<R1, R2>&& r, W&& w, Accumulators&& ... acc);
// ... existing functions ...
// freestanding percentile functions
template<ranges::sized_range R>
constexpr auto percentile_of_sorted(R&& r, double p) ->
  ranges::subrange<ranges::iterator_t<R>>;
template<ranges::sized_range R, ranges::input_range P, std::weakly_incrementable O>
```

```
/* ... requires ... */
constexpr auto percentiles of sorted(R&& r, P&& p, O it) -> O;
template<ranges::sized range R>
constexpr auto median_of_sorted(R&& r) -> ranges::subrange<ranges::iterator_t<R>>;
template<ranges::sized_range R, ranges::input_range W>
constexpr auto weighted_median_of_sorted(R&& r, W&& w) ->
  ranges::subrange<ranges::iterator_t<R>>;
template<class ExecutionPolicy, ranges::sized_range R>
requires std::is_execution_policy_v<std::remove_cvref_t<ExecutionPolicy>>
constexpr auto percentile_of_sorted(ExecutionPolicy&& policy, R&& r, double p) ->
 ranges::subrange<ranges::iterator_t<R>>;
template<class ExecutionPolicy,
 ranges::sized_range R,
 ranges::input_range P,
 std::weakly_incrementable O>
requires std::is_execution_policy_v<std::remove_cvref_t<ExecutionPolicy>>
/* \ldots \&& \ldots \times/constexpr auto percentiles_of_sorted(ExecutionPolicy&& policy, R&& r, P&& p, O it) -> O;
template<class ExecutionPolicy, ranges::sized_range R>
requires std::is_execution_policy_v<std::remove_cvref_t<ExecutionPolicy>>
constexpr auto median_of_sorted(ExecutionPolicy&& policy, R&& r) ->
 ranges::subrange<ranges::iterator_t<R>>;
template<class ExecutionPolicy, ranges::sized_range R, ranges::input_range W>
requires std::is_execution_policy_v<std::remove_cvref_t<ExecutionPolicy>>
constexpr auto weighted_median_of_sorted(ExecutionPolicy&& policy, R&& r, W&& w) ->
 ranges::subrange<ranges::iterator_t<R>>;
// freestanding mode functions
template<ranges::input_range R>
constexpr auto mode_of_sorted(R&& r) -> ranges::iterator_t<R>::value_type;
template<ranges::input_range R, ranges::input_range W>
constexpr auto weighted_mode_of_sorted(R&& r, W&& w) -> ranges::iterator_t<R>::value_type;
template<ranges::input_range R, std::weakly_incrementable O>
requires std::indirectly_copyable<ranges::iterator_t<R>, O>
constexpr auto modes_of_sorted(R&& r, size_t n, O it) -> O;
template<ranges::input_range R, ranges::input_range W, std::weakly_incrementable O>
requires std::indirectly_copyable<ranges::iterator_t<R>, O>
constexpr auto weighted_modes_of_sorted(R&& r, W&& w, size_t n, O it) -> O;
template<class ExecutionPolicy, ranges::input_range R>
requires std::is_execution_policy_v<std::remove_cvref_t<ExecutionPolicy>>
constexpr auto mode_of_sorted(ExecutionPolicy&& policy, R&& r) ->
 ranges::iterator_t<R>::value_type;
template<class ExecutionPolicy, ranges::input_range R, ranges::input_range W>
```

```
requires std::is_execution_policy_v<std::remove_cvref_t<ExecutionPolicy>>
constexpr auto weighted_mode_of_sorted(ExecutionPolicy&& policy, R&& r, W&& w) ->
  ranges::iterator_t<R>::value_type;
template<class ExecutionPolicy, ranges::input_range R, std::weakly_incrementable O>
requires std::is_execution_policy_v<std::remove_cvref_t<ExecutionPolicy>> &&
  std::indirectly_copyable<ranges::iterator_t<R>, O>
constexpr auto modes_of_sorted(ExecutionPolicy&& policy, R&& r, size_t n, O it) -> O;
template<class ExecutionPolicy,
  ranges::input_range R,
  ranges::input_range W,
  std::weakly_incrementable O>
requires std::is_execution_policy_v<std::remove_cvref_t<ExecutionPolicy>> &&
  std::indirectly_copyable<ranges::iterator_t<R>, 0>
constexpr auto weighted_modes_of_sorted(
  ExecutionPolicy&& policy, R&& r, W&& w, size_t n, O it) \rightarrow O;
// ... existing functions ...
// freestanding covariance functions
template<ranges::input_range R1, ranges::input_range R2>
requires convertible_to<R1, R2> || convertible_to<R2, R1>
constexpr auto covariance(ranges::zip_view<R1, R2>&& r,
  typename std::conditional<
    std::is_convertible_v<std::iter_value_t<R1>, std::iter_value_t<R2>>,
    std::iter_value_t<R1>,
    std::iter_value_t<R2>>::type ddof) ->
      std::conditional<
        std::is_convertible_v<std::iter_value_t<R1>, std::iter_value_t<R2>>,
        std::iter_value_t<R1>,
        std::iter_value_t<R2>>::type;
template<ranges::input_range R1, ranges::input_range R2, ranges::input_range W>
requires convertible_to<R1, R2> || convertible_to<R2, R1>
constexpr auto weighted_population_covariance(ranges::zip_view<R1, R2>&& r, W&& w) ->
  std::conditional<std::is_convertible_v<std::iter_value_t<R1>, std::iter_value_t<R2>>,
    std::iter_value_t<R1>,
    std::iter_value_t<R2>>::type;
template<ranges::input_range R1, ranges::input_range R2, ranges::input_range W>
requires convertible_to<R1, R2> || convertible_to<R2, R1>
constexpr auto weighted_sample_covariance(ranges::zip_view<R1, R2>&& r, W&& w) ->
  std::conditional<std::is_convertible_v<std::iter_value_t<R1>, std::iter_value_t<R2>>,
    std::iter_value_t<R1>,
    std::iter_value_t<R2>>::type;
template<class ExecutionPolicy, ranges::input_range R1, ranges::input_range R2>
requires std::is_execution_policy_v<std::remove_cvref_t<ExecutionPolicy>> &&
  (convertible_to<R1, R2> || convertible_to<R2, R1>)
constexpr auto covariance(ExecutionPolicy&& policy,
  ranges::zip_view<R1, R2>&& r,
  typename std::conditional<std::is_convertible_v<
    std::iter_value_t<R1>, std::iter_value_t<R2>>,
    std::iter_value_t<R1>,
    std::iter_value_t<R2>>::type ddof) ->
      std::conditional<
        std::is_convertible_v<std::iter_value_t<R1>, std::iter_value_t<R2>>,
```

```
std::iter_value_t<R1>,
        std::iter_value_t<R2>>::type;
template<class ExecutionPolicy,
 ranges::input_range R1,
 ranges::input_range R2,
 ranges::input_range W>
requires std::is_execution_policy_v<std::remove_cvref_t<ExecutionPolicy>> &&
  (convertible_to<R1, R2> || convertible_to<R2, R1>)
constexpr auto weighted_population_covariance(
 ExecutionPolicy&& policy, ranges::zip_view<R1, R2>&& r, W&& w) ->
 std::conditional<std::is_convertible_v<std::iter_value_t<R1>, std::iter_value_t<R2>>,
    std::iter_value_t<R1>,
    std::iter_value_t<R2>>::type;
template<class ExecutionPolicy,
 ranges::input_range R1,
 ranges::input_range R2,
 ranges::input_range W>
requires std::is_execution_policy_v<std::remove_cvref_t<ExecutionPolicy>> &&
  (convertible to < R1, R2> || convertible to < R2, R1>)
constexpr auto weighted_sample_covariance(
 ExecutionPolicy&& policy, ranges::zip_view<R1, R2>&& r, W&& w) ->
   std::conditional<std::is_convertible_v<std::iter_value_t<R1>, std::iter_value_t<R2>>,
      std::iter_value_t<R1>,
      std::iter_value_t<R2>>::type;
// freestanding correlation functions
template<ranges::input_range R1, ranges::input_range R2>
requires convertible_to<R1, R2> || convertible_to<R2, R1>
constexpr auto correlation(ranges::zip_view<R1, R2>&& r,
 typename std::conditional<
   std::is_convertible_v<std::iter_value_t<R1>, std::iter_value_t<R2>>,
    std::iter_value_t<R1>,
    std::iter_value_t<R2>>::type ddof) ->
      std::conditional<
        std::is_convertible_v<std::iter_value_t<R1>, std::iter_value_t<R2>>,
        std::iter_value_t<R1>,
        std::iter_value_t<R2>>::type;
template<ranges::input_range R1, ranges::input_range R2, ranges::input_range W>
requires convertible_to<R1, R2> || convertible_to<R2, R1>
constexpr auto weighted_population_correlation(ranges::zip_view<R1, R2>&& r, W&& w) ->
 std::conditional<std::is_convertible_v<std::iter_value_t<R1>, std::iter_value_t<R2>>,
    std::iter_value_t<R1>,
    std::iter_value_t<R2>>::type;
template<ranges::input_range R1, ranges::input_range R2, ranges::input_range W>
requires convertible_to<R1, R2> || convertible_to<R2, R1>
constexpr auto weighted_sample_correlation(ranges::zip_view<R1, R2>&& r, W&& w) ->
 std::conditional<std::is_convertible_v<std::iter_value_t<R1>, std::iter_value_t<R2>>,
    std::iter_value_t<R1>,
    std::iter_value_t<R2>>::type;
template<class ExecutionPolicy, ranges::input_range R1, ranges::input_range R2>
requires std::is_execution_policy_v<std::remove_cvref_t<ExecutionPolicy>> &&
```

```
(convertible_to<R1, R2> || convertible_to<R2, R1>)
```

```
constexpr auto correlation(ExecutionPolicy&& policy,
```

```
ranges::zip_view<R1, R2>&& r,
 typename std::conditional<std::is_convertible_v<
   std::iter_value_t<R1>, std::iter_value_t<R2>>,
    std::iter_value_t<R1>,
    std::iter_value_t<R2>>::type ddof) ->
     std::conditional<
        std::is_convertible_v<std::iter_value_t<R1>, std::iter_value_t<R2>>,
        std::iter_value_t<R1>,
        std::iter_value_t<R2>>::type;
template<class ExecutionPolicy,
 ranges::input_range R1,
 ranges::input_range R2,
 ranges::input_range W>
requires std::is_execution_policy_v<std::remove_cvref_t<ExecutionPolicy>> &&
  (convertible_to<R1, R2> || convertible_to<R2, R1>)
constexpr auto weighted_population_correlation(
 ExecutionPolicy&& policy, ranges::zip_view<R1, R2>&& r, W&& w) ->
    std::conditional<std::is_convertible_v<std::iter_value_t<R1>, std::iter_value_t<R2>>,
      std::iter_value_t<R1>,
      std::iter_value_t<R2>>::type;
template<class ExecutionPolicy,
 ranges::input_range R1,
 ranges::input_range R2,
 ranges::input_range W>
requires std::is_execution_policy_v<std::remove_cvref_t<ExecutionPolicy>> &&
  (convertible_to<R1, R2> || convertible_to<R2, R1>)
constexpr auto weighted_sample_correlation(
 ExecutionPolicy&& policy, ranges::zip_view<R1, R2>&& r, W&& w) ->
    std::conditional<std::is_convertible_v<std::iter_value_t<R1>, std::iter_value_t<R2>>,
     std::iter_value_t<R1>,
     std::iter_value_t<R2>>::type;
// freestanding linear regression functions
template<ranges::input_range R1, ranges::input_range R2>
requires convertible_to<R1, R2> || convertible_to<R2, R1>
constexpr auto linear regression(ranges::zip_view<R1, R2>&& r) ->
 linear_regression_result<
   typename std::conditional<
     std::is_convertible_v<std::iter_value_t<R1>, std::iter_value_t<R2>>,
     std::iter_value_t<R1>,
     std::iter_value_t<R2>>::type>;
template<ranges::input_range R1, ranges::input_range R2, ranges::input_range W>
requires convertible_to<R1, R2> || convertible_to<R2, R1>
constexpr auto weighted_population_linear_regression(
 ranges::zip_view<R1, R2>&& r, W&& w) ->
    linear_regression_result<
      typename std::conditional<
        std::is_convertible_v<std::iter_value_t<R1>, std::iter_value_t<R2>>,
        std::iter_value_t<R1>,
        std::iter_value_t<R2>>::type>;
template<ranges::input_range R1, ranges::input_range R2, ranges::input_range W>
requires convertible_to<R1, R2> || convertible_to<R2, R1>
constexpr auto weighted_sample_linear_regression(
 ranges::zip_view<R1, R2>&& r, W&& w) ->
```

```
linear_regression_result<
      typename std::conditional<
        std::is_convertible_v<std::iter_value_t<R1>, std::iter_value_t<R2>>,
        std::iter_value_t<R1>,
        std::iter_value_t<R2>>::type>;
template<class ExecutionPolicy, ranges::input_range R1, ranges::input_range R2>
requires std::is_execution_policy_v<std::remove_cvref_t<ExecutionPolicy>> &&
  (convertible_to<R1, R2> || convertible_to<R2, R1>)
constexpr auto linear_regression(
  ExecutionPolicy&& policy, ranges::zip_view<R1, R2>&& r) ->
    linear_regression_result<
      typename std::conditional<
        std::is_convertible_v<std::iter_value_t<R1>, std::iter_value_t<R2>>,
        std::iter_value_t<R1>,
        std::iter_value_t<R2>>::type>;
template<class ExecutionPolicy,
  ranges::input_range R1,
 ranges::input_range R2,
 ranges::input_range W>
requires std::is_execution_policy_v<std::remove_cvref_t<ExecutionPolicy>> &&
  (convertible_to<R1, R2> || convertible_to<R2, R1>)
auto weighted_population_linear_regression(
 ExecutionPolicy&& policy, ranges::zip_view<R1, R2>&& r, W&& w) ->
    linear_regression_result<
      typename std::conditional<
        std::is_convertible_v<std::iter_value_t<R1>, std::iter_value_t<R2>>,
        std::iter_value_t<R1>,
        std::iter_value_t<R2>>::type>;
template<class ExecutionPolicy,
 ranges::input_range R1,
 ranges::input_range R2,
 ranges::input_range W>
requires std::is_execution_policy_v<std::remove_cvref_t<ExecutionPolicy>> &&
  (convertible_to<R1, R2> || convertible_to<R2, R1>)
auto weighted sample linear regression(
 ExecutionPolicy&& policy, ranges::zip_view<R1, R2>&& r, W&& w) ->
    linear regression result<
      typename std::conditional<
        std::is_convertible_v<std::iter_value_t<R1>, std::iter_value_t<R2>>,
        std::iter_value_t<R1>,
        std::iter_value_t<R2>>::type>;
```

```
}
```
### 5.2 Accumulator Objects

The accumulator objects specified in this section are trivially copyable. If any of the values of x, y or w of the function **operator**() specified in this section is a NaN,  $\infty$  or  $-\infty$ , or overflow or underflow occurs, which might even occur in the case of finite ranges of values, the function value returns an unspecified value.

#### 5.2.1 Mode Accumulator Class Templates

```
template<class T>
class mode_of_sorted_accumulator
{
public:
```

```
explicit mode_of_sorted_accumulator() noexcept;
  constexpr void operator()(const T& x);
  constexpr auto value() -> T;
};
template<class T, std::weakly_incrementable O>
requires std::convertible_to<T, std::iter_value_t<O>>
class modes_of_sorted_accumulator
{
public:
  explicit modes_of_sorted_accumulator(size_t n, O it) noexcept;
  constexpr void operator()(const T& x);
  constexpr auto value() -> 0;
};
template<class T, class W>
class weighted_mode_of_sorted_accumulator
{
public:
  explicit weighted_mode_of_sorted_accumulator() noexcept;
  constexpr void operator()(const T& x, const W& w);
  constexpr auto value() -> T;
};
template<class T, class W, std::weakly_incrementable O>
requires std::convertible_to<T, std::iter_value_t<O>>
class weighted_modes_of_sorted_accumulator
{
public:
  explicit weighted_modes_of_sorted_accumulator(size_t n, O it) noexcept;
  constexpr void operator()(const T& x, const W& w);
  constexpr auto value() -> 0;
};
```

```
explicit mode_of_sorted_accumulator() noexcept;
explicit modes_of_sorted_accumulator(size_t n, O it) noexcept;
explicit weighted_mode_of_sorted_accumulator() noexcept;
explicit weighted_modes_of_sorted_accumulator(size_t n, O it) noexcept;
```
- 1. *Effects*: A (weighted) mode(s) accumulator object is constructed.
- 2. *Complexity*: Constant.

```
constexpr void operator()(const T& x);
```
- 1. *Effects*: The value of x is accumulated.
- 2. *Complexity*: Constant.

constexpr **void operator**()(**const** T& x, **const** W& w);

- 1. *Effects*: The value of x, weighted by w, is accumulated.
- 2. *Complexity*: Constant.

```
constexpr auto value() const -> T;
constexpr auto value() const -> O;
```
- 1. *Preconditions*: The (weighted) values of the associated range r (weighted by the corresponding values of the associated range  $w$ ) have been accumulated, where r is a sorted range that has at least 1 value and the length of r is less than or equal to the length of w.
- 2. *Effects*: Any remaining computations relating to the (weighted) mode(s) are performed.
- 3. *Returns*: Any (weighted) mode of the values of the associated range r (weighted by the corresponding values of the associated range w) in the case of mode\_of\_sorted\_accumulator and weighted\_mode\_of\_sorted\_accumulator and an output iterator past the last element copied to any n (weighted) modes in any order otherwise.
- 4. *Complexity*: Constant.

#### 5.2.2 Covariance Accumulator Class Templates

```
template<class T1, class T2>
requires convertible_to<T1, T2> || convertible_to<T2, T1>
class covariance_accumulator
{
public:
  explicit constexpr covariance_accumulator(
    std::conditional<std::is_convertible_v<T1,_T2>,_T2,_T1>::type ddof)_noexcept;
  constexpr void operator()(const T1& x, const T2& y);
  constexpr auto value() -> std::conditional<std::is_convertible_v<T1, T2>, T2, T1>::type;
};
template<class T1, class T2, class W>
requires convertible_to<T1, T2> || convertible_to<T2, T1>
class weighted_population_covariance_accumulator
{
public:
  explicit constexpr weighted_population_covariance_accumulator() noexcept;
  constexpr void operator()(const T1& x, const T2& y, const W& w);
  constexpr auto value() -> std::conditional<std::is_convertible_v<T1, T2>, T2, T1>::type;
};
template<class T1, class T2, class W>
requires convertible_to<T1, T2> || convertible_to<T2, T1>
class weighted_sample_covariance_accumulator
{
public:
  explicit constexpr weighted_sample_covariance_accumulator() noexcept;
  constexpr void operator()(const T1& x, const T2& y, const W& w);
  constexpr auto value() -> std::conditional<std::is_convertible_v<T1, T2>, T2, T1>::type;
};
```

```
explicit constexpr covariance_accumulator(
  std::conditional<std::is_convertible_v<T1, T2>, T2, T1>::type ddof) noexcept;
explicit constexpr weighted_population_covariance_accumulator();
explicit constexpr weighted_sample_covariance_accumulator() noexcept;
```
- 1. *Effects*: A (weighted) covariance accumulator object is constructed.
- 2. *Complexity*: Constant.

constexpr **void operator**()(**const** T1& x, **const** T2& y);

- 1. *Effects*: The values of x and y are accumulated.
- 2. *Complexity*: Constant.
- 1. *Effects*: The values of x and y, weighted by w, are accumulated.
- 2. *Complexity*: Constant.

std::conditional<std::is convertible v<T1, T2>, T2, T1>::type;

- 1. *Preconditions*: The (weighted) values of the associated range r (weighted by the corresponding values of the associated range w) have been accumulated, where r has at least 1 value and the length of r is less than or equal to the length of  $w$ .
- 2. *Effects*: Any remaining computations relating to the (weighted) covariance are performed.
- 3. *Returns*: The (weighted) covariance of the values of the associated range r (weighted by the corresponding values of the associated range w).
- 4. *Complexity*: Constant.

#### 5.2.3 Correlation Accumulator Class Templates

```
template<class T1, class T2>
requires convertible_to<T1, T2> || convertible_to<T2, T1>
class correlation_accumulator
{
public:
  explicit constexpr correlation_accumulator(
    std::conditional<std::is_convertible_v<T1, T2>, T2, T1>::type ddof) noexcept;
  constexpr void operator()(const T1& x, const T2& y);
  constexpr auto value() -> std::conditional<std::is_convertible_v<T1, T2>, T2, T1>::type;
};
template<class T1, class T2, class W>
requires convertible_to<T1, T2> || convertible_to<T2, T1>
class weighted_population_correlation_accumulator
{
public:
  explicit constexpr weighted population correlation accumulator() noexcept;
  constexpr void operator()(const T1& x, const T2& y, const W& w);
  constexpr auto value() -> std::conditional<std::is_convertible_v<T1, T2>, T2, T1>::type;
};
template<class T1, class T2, class W>
requires convertible_to<T1, T2> || convertible_to<T2, T1>
class weighted_sample_correlation_accumulator
{
public:
  explicit constexpr weighted_sample_correlation_accumulator() noexcept;
  constexpr void operator()(const T1& x, const T2& y, const W& w);
  constexpr auto value() -> std::conditional<std::is_convertible_v<T1, T2>, T2, T1>::type;
};
explicit correlation_accumulator(
  std::conditional<std::is_convertible_v<T1, T2>, T2, T1>::type ddof) noexcept;
explicit constexpr weighted_population_correlation_accumulator() noexcept;
```

```
explicit constexpr weighted_sample_correlation_accumulator() noexcept;
```
1. *Effects*: A (weighted) correlation accumulator object is constructed.

2. *Complexity*: Constant.

constexpr **void operator**()(**const** T& x, **const** T& y);

- 1. *Effects*: The values of x and y are accumulated.
- 2. *Complexity*: Constant.

constexpr **void operator**()(**const** T& x, **const** T& y, **const** W& w);

- 1. *Effects*: The values of x and y, weighted by w, are accumulated.
- 2. *Complexity*: Constant.

```
constexpr auto value() -> std::conditional<std::is_convertible_v<T1, T2>, T2, T1>::type;
```
- 1. *Preconditions*: The (weighted) values of the associated range  $r$  (weighted by the corresponding values of the associated range  $w$ ) have been accumulated, where r has at least 1 value and the length of r is less than or equal to the length of  $w$ .
- 2. *Effects*: Any remaining computations relating to the (weighted) correlation are performed.
- 3. *Returns*: The (weighted) correlation of the values of the associated range r (weighted by the corresponding values of the associated range w).
- 4. *Complexity*: Constant.

#### 5.2.4 Linear Regression Accumulator Class Templates

```
template<class T1, class T2>
requires convertible_to<T1, T2> || convertible_to<T2, T1>
class linear_regression_accumulator
{
public:
  explicit constexpr linear_regression_accumulator() noexcept;
  constexpr void operator()(const T1& x, const T2& y);
  constexpr auto value() -> linear_regression_result<
    typename std::conditional<std::is_convertible_v<T1, T2>, T2, T1>::type>;
};
template<class T1, class T2, class W>
requires convertible_to<T1, T2> || convertible_to<T2, T1>
class weighted_population_linear_regression_accumulator
{
public:
  explicit constexpr weighted_population_linear_regression_accumulator() noexcept;
  constexpr void operator()(const T1& x, const T2& y, const W& w);
  constexpr auto value() -> linear_regression_result<
    typename std::conditional<std::is_convertible_v<T1, T2>, T2, T1>::type>;
};
template<class T1, class T2, class W>
requires convertible_to<T1, T2> || convertible_to<T2, T1>
class weighted_sample_linear_regression_accumulator
{
public:
  explicit constexpr weighted_sample_linear_regression_accumulator() noexcept;
  constexpr void operator()(const T1& x, const T2& y, const W& w);
  constexpr auto value() -> linear_regression_result<
    typename std::conditional<std::is_convertible_v<T1, T2>, T2, T1>::type>;
};
```

```
explicit constexpr linear_regression_accumulator() noexcept;
explicit constexpr weighted population linear regression accumulator() noexcept;
explicit constexpr weighted_sample_linear_regression_accumulator() noexcept;
```
- 1. *Effects*: A (weighted) linear regression accumulator object is constructed.
- 2. *Complexity*: Constant.

constexpr **void operator**()(**const** T& x, **const** T& y);

- 1. *Effects*: The values of x and y are accumulated.
- 2. *Complexity*: Constant.

constexpr **void operator**()(**const** T& x, **const** T& y, **const** W& w);

- 1. *Effects*: The values of x and y, weighted by w, are accumulated.
- 2. *Complexity*: Constant.

```
constexpr auto value() -> linear_regression_result<
 typename std::conditional<std::is_convertible_v<T1, T2>, T2, T1>::type>;
```
- 1. *Preconditions*: The (weighted) values of the associated range r (weighted by the corresponding values of the associated range w) have been accumulated, where r has at least 1 value and the length of r is less than or equal to the length of  $w$ .
- 2. *Effects*: Any remaining computations relating to the (weighted) y-intercept and slope of the linear regression are performed.
- 3. *Returns*: std::pair with iterators to the (weighted) y-intercept and slope of the linear regression of the values of the associated range  $r$  (weighted by the corresponding values of the associated range  $w$ ).
- 4. *Complexity*: Constant.

#### 5.2.5 Accumulator Objects Accumulation Functions

```
template<ranges::input_range R1, ranges::input_range R2, class ...Accumulators>
constexpr void stats_accumulate(ranges::zip_view<R1, R2>&& r, Accumulators&& ... acc);
template<ranges::input_range R1,
 ranges::input_range R2,
 ranges::input_range W,
 class ...Accumulators>
constexpr void weighted_stats_accumulate(
  ranges::zip_view<R1, R2>&& r, W&& w, Accumulators&& ... acc);
template<class ExecutionPolicy,
 ranges::input_range R1,
 ranges::input_range R2,
 class ...Accumulators>
requires std::is_execution_policy_v<std::remove_cvref_t<ExecutionPolicy>>
void stats_accumulate(
  ExecutionPolicy&& policy, ranges::zip_view<R1, R2>&& r, Accumulators&& ... acc);
template<class ExecutionPolicy,
 ranges::input_range R1,
 ranges::input_range R2,
 ranges::input_range W,
```

```
class ...Accumulators>
requires std::is_execution_policy_v<std::remove_cvref_t<ExecutionPolicy>>
void weighted_stats_accumulate(
  ExecutionPolicy&& policy, ranges::zip_view<R1, R2>&& r, W&& w, Accumulators&& ... acc);
```
- 1. *Preconditions*:  $r$  and w are ranges of finite values, where  $r$  has at least 1 value and the length of  $r$  is less than or equal to the length of w and acc are valid accumulator objects.
- 2. *Effects*: The (weighted) statistics of the accumulator objects acc over the values of r (weighted by the corresponding values of the associated range w) are computed.
- 3. *Complexity*: Linear in ranges::distance(r).

The preconditions of the **Accumulator Objects Accumulation Functions** section of P1708R6 [1] is to be updated to be

1. *Preconditions*: r and w are ranges of finite values, sorted if any of the accumulator objects of acc is a mode accumulator object, where the length of r is less than or equal to the length of w, r has at least 4 values if any of the accumulator objects of  $acc$  is a kurtosis accumulator object, r has at least 3 values if any of the accumulator objects of  $acc$  is a skewness accumulator object and r has at least 1 value otherwise, and acc are valid accumulator objects.

#### 5.3 Freestanding Functions

If any of the values of the ranges r or w of the functions specified in this section is a NaN (Not a Number),  $\infty$  or  $-\infty$ , or overflow or underflow occurs, which might even occur in the case of finite ranges of values, the function returns an unspecified value.

#### 5.3.1 Freestanding Percentile Functions

```
template<ranges::sized_range R>
constexpr auto percentile_of_sorted(R&& r, double p) ->
 ranges::subrange<ranges::iterator_t<R>>;
template<ranges::sized_range R, ranges::input_range P, std::weakly_incrementable O>
/* ... requires ... */
constexpr auto percentiles_of_sorted(R&& r, P&& p, O it) -> O;
template<ranges::sized_range R>
constexpr auto median_of_sorted(R&& r) -> ranges::subrange<ranges::iterator_t<R>>;
template<ranges::sized_range R, ranges::input_range W>
constexpr auto weighted_median_of_sorted(R&& r, W&& w) ->
 ranges::subrange<ranges::iterator_t<R>>;
template<class ExecutionPolicy, ranges::sized_range R>
requires std::is_execution_policy_v<std::remove_cvref_t<ExecutionPolicy>>
constexpr auto percentile_of_sorted(ExecutionPolicy&& policy, R&& r, double p) ->
  ranges::subrange<ranges::iterator_t<R>>;
template<class ExecutionPolicy,
 ranges::sized_range R,
 ranges::input_range P,
 std::weakly_incrementable O>
requires std::is_execution_policy_v<std::remove_cvref_t<ExecutionPolicy>>
/* \dots & \&\& \dots & *\/
```
constexpr **auto** percentiles\_of\_sorted(ExecutionPolicy&& policy, R&& r, P&& p, O it) -> O;

```
template<class ExecutionPolicy, ranges::sized_range R>
requires std::is_execution_policy_v<std::remove_cvref_t<ExecutionPolicy>>
constexpr auto median_of_sorted(ExecutionPolicy&& policy, R&& r) ->
  ranges::subrange<ranges::iterator_t<R>>;
template<class ExecutionPolicy, ranges::sized_range R, ranges::input_range W>
```

```
requires std::is_execution_policy_v<std::remove_cvref_t<ExecutionPolicy>>
constexpr auto weighted_median_of_sorted(ExecutionPolicy&& policy, R&& r, W&& w) ->
 ranges::subrange<ranges::iterator_t<R>>;
```
- 1. *Preconditions*:  $r$  and w are ranges of finite values, where r has at least 1 value and the length of r is less than or equal to the length of  $w$  and  $i \neq j$  is a valid iterator.
- 2. *Returns*: The (weighted) percentile(s) of the values of r (weighted by the corresponding values of the associated range w).
- 3. *Complexity*: Linear in n if  $r$  (and w) is or is derived from random access range and linear in ranges::distance(r) otherwise.

#### 5.3.2 Freestanding Mode Functions

```
template<ranges::input_range R>
constexpr auto mode_of_sorted(R&& r) -> ranges::iterator_t<R>::value_type;
template<ranges::input_range R, ranges::input_range W>
constexpr auto weighted_mode_of_sorted(R&& r, W&& w) -> ranges::iterator_t<R>::value_type;
template<ranges::input_range R, std::weakly_incrementable O>
requires std::indirectly_copyable<ranges::iterator_t<R>, O>
```

```
template<ranges::input_range R, ranges::input_range W, std::weakly_incrementable O>
requires std::indirectly_copyable<ranges::iterator_t<R>, O>
constexpr auto weighted_modes_of_sorted(R&& r, W&& w, size_t n, O it) -> O;
```

```
template<class ExecutionPolicy, ranges::input_range R>
requires std::is_execution_policy_v<std::remove_cvref_t<ExecutionPolicy>>
constexpr auto mode_of_sorted(ExecutionPolicy&& policy, R&& r) ->
 ranges::iterator_t<R>::value_type;
```
constexpr **auto** modes\_of\_sorted(R&& r, size\_t n, O it) -> O;

```
template<class ExecutionPolicy, ranges::input_range R, ranges::input_range W>
requires std::is_execution_policy_v<std::remove_cvref_t<ExecutionPolicy>>
constexpr auto weighted_mode_of_sorted(ExecutionPolicy&& policy, R&& r, W&& w) ->
  ranges::iterator_t<R>::value_type;
```

```
template<class ExecutionPolicy, ranges::input_range R, std::weakly_incrementable O>
requires std::is_execution_policy_v<std::remove_cvref_t<ExecutionPolicy>> &&
  std::indirectly_copyable<ranges::iterator_t<R>, O>
constexpr auto modes_of_sorted(ExecutionPolicy&& policy, R&& r, size_t n, O it) -> O;
```

```
template<class ExecutionPolicy,
 ranges::input_range R,
 ranges::input_range W,
 std::weakly_incrementable O>
requires std::is_execution_policy_v<std::remove_cvref_t<ExecutionPolicy>> &&
  std::indirectly_copyable<ranges::iterator_t<R>, O>
constexpr auto weighted_modes_of_sorted(
 ExecutionPolicy&& policy, R&& r, W&& w, size_t n, O it) \rightarrow O;
```
- 1. *Preconditions*:  $r$  and  $w$  are ranges of finite values, where  $r$  has at least 1 value and the length of  $r$  is less than or equal to the length of  $w$  and  $i \neq j$  is a valid iterator.
- 2. *Returns*: Any (weighted) mode of the values of the associated range r (weighted by the corresponding values of the associated range w) in the case of mode\_of\_sorted\_accumulator and weighted\_mode\_of\_sorted\_accumulator and an output iterator past the last element copied to any n (weighted) modes in any order otherwise.
- 3. *Complexity*: Linear in ranges::distance(r).

#### 5.3.3 Freestanding Covariance Functions

```
template<ranges::input_range R1, ranges::input_range R2>
requires convertible_to<R1, R2> || convertible_to<R2, R1>
constexpr auto covariance(ranges::zip_view<R1, R2>&& r,
 typename std::conditional<
    std::is_convertible_v<std::iter_value_t<R1>, std::iter_value_t<R2>>,
    std::iter_value_t<R1>,
    std::iter_value_t<R2>>::type ddof) ->
     std::conditional<
        std::is_convertible_v<std::iter_value_t<R1>, std::iter_value_t<R2>>,
        std::iter_value_t<R1>,
        std::iter_value_t<R2>>::type;
template<ranges::input_range R1, ranges::input_range R2, ranges::input_range W>
requires convertible_to<R1, R2> || convertible_to<R2, R1>
constexpr auto weighted population covariance(ranges::zip view<R1, R2>&& r, W&& w) ->
 std::conditional<std::is_convertible_v<std::iter_value_t<R1>, std::iter_value_t<R2>>,
    std::iter_value_t<R1>,
    std::iter_value_t<R2>>::type;
template<ranges::input_range R1, ranges::input_range R2, ranges::input_range W>
requires convertible_to<R1, R2> || convertible_to<R2, R1>
constexpr auto weighted_sample_covariance(ranges::zip_view<R1, R2>&& r, W&& w) ->
 std::conditional<std::is_convertible_v<std::iter_value_t<R1>, std::iter_value_t<R2>>,
    std::iter_value_t<R1>,
    std::iter_value_t<R2>>::type;
template<class ExecutionPolicy, ranges::input_range R1, ranges::input_range R2>
requires std::is_execution_policy_v<std::remove_cvref_t<ExecutionPolicy>> &&
  (convertible_to<R1, R2> || convertible_to<R2, R1>)
constexpr auto covariance(ExecutionPolicy&& policy,
 ranges::zip_view<R1, R2>&& r,
 typename std::conditional<std::is convertible v<
   std::iter_value_t<R1>, std::iter_value_t<R2>>,
    std::iter_value_t<R1>,
    std::iter_value_t<R2>>::type ddof) ->
     std::conditional<
        std::is_convertible_v<std::iter_value_t<R1>, std::iter_value_t<R2>>,
        std::iter_value_t<R1>,
        std::iter_value_t<R2>>::type;
template<class ExecutionPolicy,
 ranges::input_range R1,
 ranges::input_range R2,
 ranges::input_range W>
requires std::is_execution_policy_v<std::remove_cvref_t<ExecutionPolicy>> &&
  (convertible_to<R1, R2> || convertible_to<R2, R1>)
constexpr auto weighted_population_covariance(
 ExecutionPolicy&& policy, ranges::zip_view<R1, R2>&& r, W&& w) ->
```

```
std::conditional<std::is_convertible_v<std::iter_value_t<R1>, std::iter_value_t<R2>>,
    std::iter_value_t<R1>,
    std::iter_value_t<R2>>::type;
template<class ExecutionPolicy,
 ranges::input_range R1,
 ranges::input_range R2,
 ranges::input_range W>
requires std::is execution policy v<std::remove cvref t<ExecutionPolicy>> &&
  (convertible_to<R1, R2> || convertible_to<R2, R1>)
constexpr auto weighted_sample_covariance(
 ExecutionPolicy&& policy, ranges::zip_view<R1, R2>&& r, W&& w) ->
    std::conditional<std::is_convertible_v<std::iter_value_t<R1>, std::iter_value_t<R2>>,
      std::iter_value_t<R1>,
      std::iter_value_t<R2>>::type;
```
- 1. *Preconditions*:  $r$  and w are ranges of finite values, where r has at least 1 value and the length of r is less than or equal to the length of w.
- 2. *Returns*: The (weighted) covariance of the values of r (weighted by the corresponding values of the associated range w).
- 3. *Complexity*: Linear in ranges::distance(r).

#### 5.3.4 Freestanding Correlation Functions

```
template<ranges::input_range R1, ranges::input_range R2>
requires convertible_to<R1, R2> || convertible_to<R2, R1>
constexpr auto correlation(ranges::zip_view<R1, R2>&& r,
 typename std::conditional<
    std::is_convertible_v<std::iter_value_t<R1>, std::iter_value_t<R2>>,
    std::iter_value_t<R1>,
    std::iter_value_t<R2>>::type ddof) ->
     std::conditional<
        std::is_convertible_v<std::iter_value_t<R1>, std::iter_value_t<R2>>,
        std::iter_value_t<R1>,
        std::iter_value_t<R2>>::type;
template<ranges::input_range R1, ranges::input_range R2, ranges::input_range W>
requires convertible_to<R1, R2> || convertible_to<R2, R1>
constexpr auto weighted_population_correlation(ranges::zip_view<R1, R2>&& r, W&& w) ->
  std::conditional<std::is_convertible_v<std::iter_value_t<R1>, std::iter_value_t<R2>>,
    std::iter_value_t<R1>,
    std::iter_value_t<R2>>::type;
template<ranges::input_range R1, ranges::input_range R2, ranges::input_range W>
requires convertible_to<R1, R2> || convertible_to<R2, R1>
constexpr auto weighted sample correlation(ranges::zip view<R1, R2>&& r, W&& w) ->
  std::conditional<std::is_convertible_v<std::iter_value_t<R1>, std::iter_value_t<R2>>,
    std::iter_value_t<R1>,
    std::iter_value_t<R2>>::type;
template<class ExecutionPolicy, ranges::input_range R1, ranges::input_range R2>
requires std::is_execution_policy_v<std::remove_cvref_t<ExecutionPolicy>> &&
  (convertible_to<R1, R2> || convertible_to<R2, R1>)
constexpr auto correlation(ExecutionPolicy&& policy,
 ranges::zip_view<R1, R2>&& r,
 typename std::conditional<std::is_convertible_v<
    std::iter_value_t<R1>, std::iter_value_t<R2>>,
```

```
std::iter_value_t<R1>,
    std::iter_value_t<R2>>::type ddof) ->
      std::conditional<
        std::is convertible v<std::iter value t<R1>, std::iter value t<R2>>,
        std::iter_value_t<R1>,
        std::iter_value_t<R2>>::type;
template<class ExecutionPolicy,
  ranges::input_range R1,
 ranges::input_range R2,
 ranges::input_range W>
requires std::is_execution_policy_v<std::remove_cvref_t<ExecutionPolicy>> &&
  (convertible_to<R1, R2> || convertible_to<R2, R1>)
constexpr auto weighted_population_correlation(
 ExecutionPolicy&& policy, ranges::zip_view<R1, R2>&& r, W&& w) ->
   std::conditional<std::is_convertible_v<std::iter_value_t<R1>, std::iter_value_t<R2>>,
      std::iter_value_t<R1>,
      std::iter_value_t<R2>>::type;
template<class ExecutionPolicy,
 ranges::input_range R1,
 ranges::input_range R2,
  ranges::input_range W>
requires std::is_execution_policy_v<std::remove_cvref_t<ExecutionPolicy>> &&
  (convertible_to<R1, R2> || convertible_to<R2, R1>)
constexpr auto weighted_sample_correlation(
 ExecutionPolicy&& policy, ranges::zip_view<R1, R2>&& r, W&& w) ->
    std::conditional<std::is_convertible_v<std::iter_value_t<R1>, std::iter_value_t<R2>>,
      std::iter_value_t<R1>,
      std::iter_value_t<R2>>::type;
```
- 1. *Preconditions*:  $r$  and w are ranges of finite values, where  $r$  has at least 1 value and the length of  $r$  is less than or equal to the length of w.
- 2. *Returns*: The (weighted) correlation of the values of r (weighted by the corresponding values of the associated range w).
- 3. *Complexity*: Linear in ranges::distance(r).

#### 5.3.5 Freestanding Linear Regression Functions

```
template<ranges::input_range R1, ranges::input_range R2>
requires convertible_to<R1, R2> || convertible_to<R2, R1>
constexpr auto linear_regression(ranges::zip_view<R1, R2>&& r) ->
 linear_regression_result<
   typename std::conditional<
     std::is_convertible_v<std::iter_value_t<R1>, std::iter_value_t<R2>>,
      std::iter_value_t<R1>,
     std::iter_value_t<R2>>::type>;
template<ranges::input_range R1, ranges::input_range R2, ranges::input_range W>
requires convertible_to<R1, R2> || convertible_to<R2, R1>
constexpr auto weighted_population_linear_regression(
 ranges::zip_view<R1, R2>&& r, W&& w) ->
    linear_regression_result<
     typename std::conditional<
        std::is_convertible_v<std::iter_value_t<R1>, std::iter_value_t<R2>>,
        std::iter_value_t<R1>,
        std::iter_value_t<R2>>::type>;
```

```
template<ranges::input_range R1, ranges::input_range R2, ranges::input_range W>
requires convertible_to<R1, R2> || convertible_to<R2, R1>
constexpr auto weighted_sample_linear_regression(
  ranges::zip_view<R1, R2>&& r, W&& w) ->
    linear_regression_result<
      typename std::conditional<
        std::is_convertible_v<std::iter_value_t<R1>, std::iter_value_t<R2>>,
        std::iter_value_t<R1>,
        std::iter_value_t<R2>>::type>;
template<class ExecutionPolicy, ranges::input_range R1, ranges::input_range R2>
requires std::is_execution_policy_v<std::remove_cvref_t<ExecutionPolicy>> &&
  (convertible_to<R1, R2> || convertible_to<R2, R1>)
constexpr auto linear_regression(
 ExecutionPolicy&& policy, ranges::zip_view<R1, R2>&& r) ->
    linear_regression_result<
      typename std::conditional<
        std::is_convertible_v<std::iter_value_t<R1>, std::iter_value_t<R2>>,
        std::iter_value_t<R1>,
        std::iter_value_t<R2>>::type>;
template<class ExecutionPolicy,
 ranges::input_range R1,
 ranges::input_range R2,
 ranges::input_range W>
requires std::is_execution_policy_v<std::remove_cvref_t<ExecutionPolicy>> &&
  (convertible_to<R1, R2> || convertible_to<R2, R1>)
auto weighted_population_linear_regression(
  ExecutionPolicy&& policy, ranges::zip_view<R1, R2>&& r, W&& w) ->
    linear_regression_result<
      typename std::conditional<
        std::is convertible v<std::iter value t<R1>, std::iter value t<R2>>,
        std::iter_value_t<R1>,
        std::iter_value_t<R2>>::type>;
template<class ExecutionPolicy,
  ranges::input_range R1,
 ranges::input_range R2,
  ranges::input_range W>
requires std::is_execution_policy_v<std::remove_cvref_t<ExecutionPolicy>> &&
  (convertible_to<R1, R2> || convertible_to<R2, R1>)
auto weighted_sample_linear_regression(
 ExecutionPolicy&& policy, ranges::zip_view<R1, R2>&& r, W&& w) ->
    linear_regression_result<
      typename std::conditional<
        std::is_convertible_v<std::iter_value_t<R1>, std::iter_value_t<R2>>,
        std::iter_value_t<R1>,
        std::iter_value_t<R2>>::type>;
```
- 1. *Preconditions*: r and w are ranges of finite values, where r has at least 1 value and the length of r is less than or equal to the length of w.
- 2. *Returns*: std::pair with iterators to the (weighted) y-intercept and slope of the linear regression of the values of the associated range  $r$  (weighted by the corresponding values of the associated range  $w$ ).
- 3. *Complexity*: Linear in ranges::distance(r).

# 6 Acknowledgements

Michael Wong's work is made possible by Codeplay Software Ltd., ISOCPP Foundation, Khronos and the Standards Council of Canada. The authors of this proposal wish to further thank the members of SG19 for their contributions. Additional thanks are extended to Jolanta Opara, along with Axel Naumann of CERN.

# References

- [1] Richard Dosselmann et al. P1708R6 simple statistics. ISO JTC1/SC22/WG21: Programming Language C++, accessed 31 Jul. 2022. https://open-std.org/JTC1/SC22/WG21/docs/papers/2022/p1708r6.pdf.
- [2] statistics mathematical statistics functions, python. Python, accessed 14 Apr. 2020. https://docs.python.org/3/library/statistics.html.
- [3] Documentation/How Tos/Calc: Statistical functions. Apache OpenOffice, accessed 23 May 2020. https://wiki.openoffice.org/wiki/Documentation/How Tos/Calc: Statistical functions.
- [4] Statistical functions (reference). Microsoft, accessed 23 May 2020. https://support.office.com/en-us/article/statistical-functions-reference-624dac86-a375-4435-bc25- 76d659719ffd.
- [5] Statistics. Julia, accessed 23 May 2020. https://docs.julialang.org/en/v1/stdlib/Statistics/.
- [6] Computing with descriptive statistic. MathWorks, accessed 23 May 2020. https://www.mathworks.com/help/matlab/data analysis/descriptive-statistics.html.
- [7] Statistics. php, accessed 23 May 2020. https://www.php.net/manual/en/book.stats.php.
- [8] stats. RDocumentation, accessed 23 May 2020. https://www.rdocumentation.org/packages/stats/versions/3.6.2.
- [9] Crate statistical. Rust, accessed 23 May 2020. https://docs.rs/statistical/1.0.0/statistical/.
- [10] The SURVEYMEANS procedure. sas, accessed 11 Jun. 2020. https://support.sas.com/documentation/cdl/en/statug/65328/HTML/default/viewer.htm#statug surveymeans details06.htm.
- [11] Statistical functions. IBM, accessed 28 Aug. 2020. https://www.ibm.com/support/knowledgecenter/SSLVMB sub/statistics reference project ddita/spss/base/syn transformation expressions statistical functions.html.
- [12] Michael Wong et al. P1415R1: SG19 Machine Learning Layered List, ISO JTC1/SC22/WG21: Programming Language C++, accessed 9 Aug. 2020. http://open-std.org/JTC1/SC22/WG21/docs/papers/2019/p1415r1.pdf.
- [13] Paul Bristow. A proposal to add mathematical functions for statistics to the C++ standard library. JTC 1/SC22/WG14/N1069, WG21/N1668, accessed 12 Jun. 2020. http://www.open-std.org/jtc1/sc22/wg14/www/docs/n1069.pdf.
- [14] Walter E. Brown et al. Random number generation in C++0X: A comprehensive proposal, version2. WG21/N2032 = J16/06/0102, accessed 13 Jun. 2020. www.open-std.org/jtc1/sc22/wg21/docs/papers/2006/n2032.pdf.
- [15] Pseudo-random number generation. cppreference.com, accessed 13 Jun. 2020. https://en.cppreference.com/w/cpp/numeric/random.
- [16] Nikhar Agrawal et al. Chapter 5. Statistical distributions and functions, Boost: C++ libraries, accessed 12 Jun. 2020. https://www.boost.org/doc/libs/1 73 0/libs/math/doc/html/dist.html.
- [17] Walter E. Brown, Axel Naumann, and Edward Smith-Rowland. Mathematical Special Functions for C++17, v4, JTC1.22.32 Programming Language C++, WG21 P0226R0, accessed 12 Jun. 2020.
	- www.open-std.org/jtc1/sc22/wg21/docs/papers/2016/p0226r0.pdf.
- [18] GNU scientific library. GNU Operating System, accessed 13 Jun. 2020. https://www.gnu.org/software/gsl/doc/html/index.html#.
- [19] Raymond. On finding the average of two unsigned integers without overflow. Microsoft, accessed 22 Feb. 2022. https://devblogs.microsoft.com/oldnewthing/20220207-00/?p=106223.
- [20] Mike Allen. *The SAGE Encyclopedia of Communication Research Methods*, volume 1. SAGE Publications, 2017.
- [21] Amar Sahay. *Essentials of Data Science and Analytics: Statistical Tools, Machine Learning, and R-Statistical Software Overview*. Business Expert Press, 2021.
- [22] Martha L. Abell, James P. Braselton, and John A. Rafter. *Statistics with Mathematica*. Academic Press, 1999.
- [23] Stephen Bernstein and Ruth Bernstein. *Schaum's Outline of Elements of Statistics I: Descriptive Statistics and Probability*. McGraw Hill Professional, 1999.
- [24] Percentile. Wikipedia.com, accessed 31 Jul. 2022. https://en.wikipedia.org/wiki/Percentile#Weighted percentile.
- [25] Paweł Cichosz. *Data Mining Algorithms: Explained Using R*. Wiley, 2015.
- [26] Peter Goos and David Meintrup. *Statistics with JMP: Graphs, Descriptive Statistics and Probability*. Wiley, 2015.
- [27] Weighted correlation weighted covariance weighted cosine distance weighted cosine similarity. NIST, accessed 30 May 2022. https://www.itl.nist.gov/div898/software/dataplot/refman2/auxillar/weigcorr.htm.
- [28] Alan Anderson. *Statistics for Dummies*. John Wiley & Sons, 2014.
- [29] Lorenzo Rimoldini. Weighted skewness and kurtosis unbiased by sample size. arXiv, Apr. 2013. https://arxiv.org/abs/1304.6564.
- [30] Sarah Boslaugh. *Statistics in a Nutshell*. O'Reilly, 2013.
- [31] Deborah Rumsey. *Intermediate Statistics for Dummies*. Wiley, 2007.
- [32] Weighted least squares. McMaster University, accessed 30 May 2022. https://ms.mcmaster.ca/canty/teaching/stat3a03/Lectures7.pdf.
- [33] Paul Mac Berthouex and Linfield C. Brown. *Statistics for Environmental Engineers*. Lewis Publishers, second edition, 2002.
- [34] Gregory J. Privitera and Darryl J. Mayeaux. *Core Statistical Concepts With Excel: An Interactive Modular Approach*. SAGE Publications, 2018.

# Appendix A Examples

The following example showcases the use of percentile functions.

```
std::vector<double> v = { 2.0, 3.0, 5.0, 7.0, 11.0, 13.0, 17.0, 19.0 };
std::vector<std::ranges::subrange<std::vector<double>::iterator>> percentiles (3);
std::percentiles_of_sorted(v, std::vector<double>{0.25, 0.5, 0.75}, percentiles_.begin());
for (auto& p : percentiles_)
  std::cout << (*p.begin() + *std::prev(p.end())) /
    std::distance(p.begin(), p.end()) << " ";
```
The following example showcases the use of a mode function.

```
std::string text = "throughput";
std::ranges::sort(text);
std::vector<char> modes(text.size());
auto s_end = std::modes_of_sorted(text, modes.size(), modes.begin());
std:: cout \lt\lt "modes = ";
for (auto it = modes.cbegin(); it != s_end; ++it)
 std:: cout << *it << " ";
```
The following example showcases the use of **modes** accumulator objects.

```
std::list<int> L = { 1, 2, 2, 2, 3, 3, 3 };
std::vector<int> modes(4);
std::mode_of_sorted_accumulator<int> m1;
std::modes_of_sorted_accumulator<int, std::vector<int>::iterator> m2(4, modes.begin());
std::stats_accumulate(L, m1, m2);
std::cout << "mode = " << m1.value();
std::cout << "\nmodes = ";
auto end = m2.value();
for (auto i = modes.cbegin(); i := end; i++)
  std:: cout \lt\lt \star i \lt\lt " ";
```
The following example showcases the use of **covariance**, **correlation** and **linear regression** functions.

```
std::vector<double> v1 = { 2.0, 3.0, 5.0, 7.0, 11.0, 13.0, 17.0, 19.0 };
std::vector<double> v2 = { -2.0, -3.0, -5.0, -7.0, -11.0, -13.0, -17.0, -19.0 };
std::cout << "covariance = " << std::covariance(std::views::zip(v1, v2), 0);
std::cout << "\ncorrelation = " << std::correlation(std::views::zip(v1, v2), 0);
```

```
auto [intercept, slope] = std::linear_regression(std::views::zip(v1, v2));
std::cout << "\nlinear regression = " << intercept << ", " << slope;
```
The following example showcases the use of **covariance**, **correlation** and **linear regression** accumulator objects.

```
/* custom accumulator */class mean_squared_error_accumulator
{
public:
  constexpr mean_squared_error_accumulator() noexcept { MSE = 0; n_ = 0; }
  constexpr void operator()(double x, double y) { MSE_{+} = (x - y) * (x - y); n_++; }
  constexpr double value() const { return MSE_ / static_cast<double>(n_); }
private:
  double MSE_;
  size_t n_;
};
// ...
std::list<double> L1 = { 1, 2, 2, 3, 3 }, L2 = { 4, 7, 8, 9, 9 };
std::covariance_accumulator<double> covar(0);
std::correlation accumulator<double> corr(0);
std::linear_regression_accumulator<double> reg;
mean_squared_error_accumulator mse;
std::stats_accumulate(std::views::zip(L1, L2), covar, corr, reg, mse);
std::cout << "covariance = " << covar.value();
std::cout << "\ncorrelation = " << corr.value();
auto [intercept, slope] = reg.value();
std::cout << "\nlinear regression = " << intercept << ", " << slope;
std::cout << "\nMSE = " << mse.value();
```